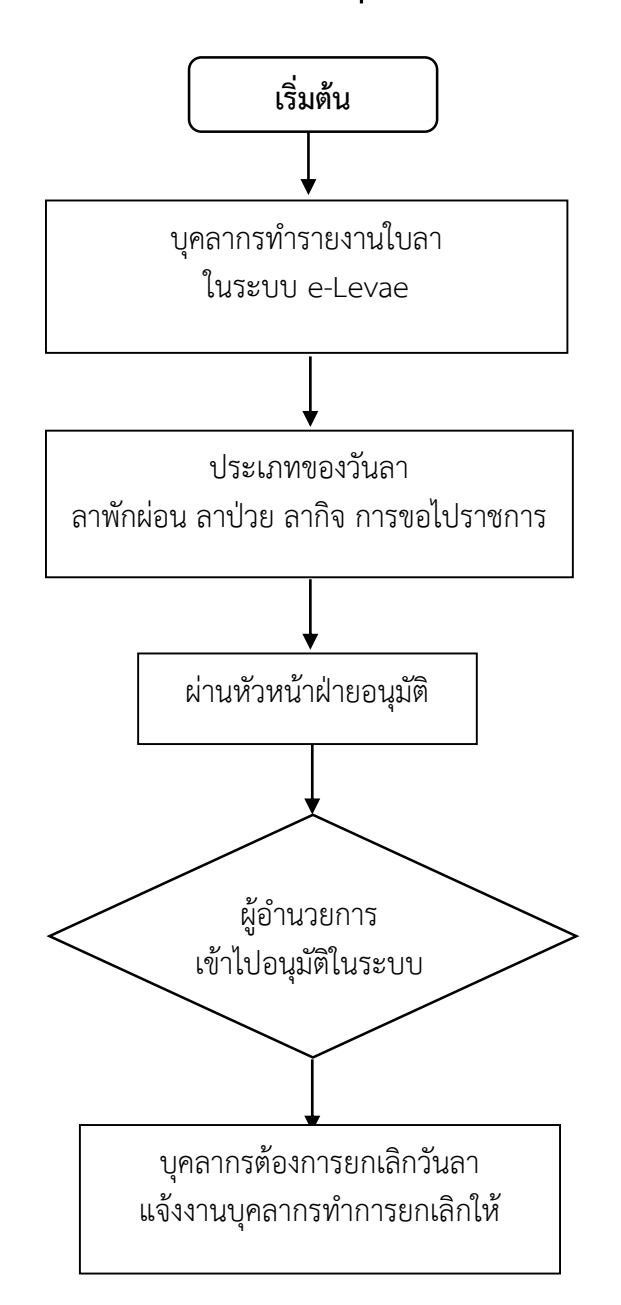

## **การยื่นใบลาประเภทต่าง ๆ ของบุคลากรในระบบ e-Leave**